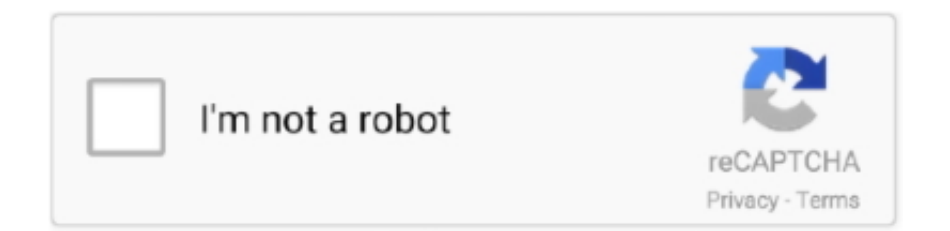

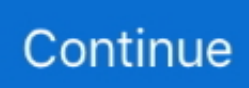

## **How To Make A Bootable Usb Mac For Snow Leopard**

mac os dmg download google drive 6 InstallESD DMG Bootable USB Free Download ... Make usb boota Download El Capitan and install fresh the Mac OS without upgrading ... 9 supports direct upgrades from Mac OS X Snow Leopard 10.. When the Mac needs to be repaired, we usually need to create a bootable drive to make a new install. How do you create a bootable USB from .... It also provides an easy way to enter and explore the EFI pre-boot environment. ... boot choice, fixes the Linux/GRUB detection issue, and fixes Snow Leopard 64-bit issues. ... All three binary distributions can be used to install rEFIt on a USB memory stick or ... This is not well-supported by Apple's firmware.. Hi, I have downloaded and successfully created the USB stick with the Chrome Recovery tool. (Before this step, the USB stick showed up in.... Create Bootable Usb From Dmg Mac Snow Leopard Download · Plug the bootable installer into a compatible Mac. · Use Startup Manager or Startup Disk ...

In fact, I'm still on Snow Leopard (MacOS X 10.6.8). This is a version so old that all the steps I read to make a bootable USB drive failed. I wasn't able to use .... However, I'm having a nightmare creating a bootable USB. ... Yosemite and El Capitan and worked, but should work on Snow Leopard as well).. To create a bootable High Sierra or Sierra installer drive, you just need the ... thumb drive, or USB stick) that's big enough to hold the installer and all its data—an 8GB ... The installer drive must be formatted as a Mac OS Extended ... work under OS X 10.6 Snow Leopard—it requires OS X 10.7 Lion or later.. It's very handy to have a bootable version of OS X on a thumb drive. ... This will make an OS X Installation USB drive like you buy from the Apple Store. ... on a snow leopard mac? are there specific instructions what to do after .... I have my 2015 Macbook pro running El Capitan but I need to create a bootable USB installer of Snow Leopard for my nieces 2006 MacBook Pro. Sadly Apple .... Ok so here's how you create a bootable Snow Leopard installation drive out of your external firewire or USB hard disk. Install Mac OS X 10.6 .. In the left pane, right click the USB Drive and select Format Disk for Mac ... Hit the Apply button and it will create your bootable USB drive. ... Choose OS as Mac OS X and click on 64bit or 32 bit (depending on your system) Snow Leopard.. Creating a Bootable Linux USB in Snow Leopard ? - posted in Mac OS: The time has come for me to say goodbye to Snow Leopard for online .... Mac OS launch many more cool features in this Snow Leopard to improve the ... If you have a Mac, then Disk Utility will help you create your bootable USB drive.

## **make bootable snow leopard usb**

make bootable snow leopard usb, make bootable snow leopard usb in windows, how to make a bootable dvd mac os x snow leopard, make a bootable snow leopard dvd from dmg, how to make a bootable snow leopard usb for hackintosh, how do i make a bootable mac snow leopard dvd, how do i create a bootable usb for snow leopard, make bootable dvd snow leopard

Hi I have a "Mac OS X Install DVD Snow Leopard RETAIL.Dmg" and have been spending the last 2 days trying to make a bootable usb drive installer with …. RESULT: On the MacBook Pro, could not create a bootable USB, as no USB device was listed/available in the menu items of the UNetbootin .... When the operation completes, boot your target unsupported Mac off the USB ... 6 (Snow Leopard) and install it on your Mac before you'll be able to update Safari. ... Make sure to install fresh OS X Yosemite, OS X El Capitan, or macOS Sierra.. Before you start this entire process of creating a bootable DVD or USB drive ... First you will need to purchase Mac OS X Lion of course, and you'll have to do that .... To create bootable USB installer for Mac to Install Mac OS X El Capitan on Windows, on Mac or VirtualBox, you have to create bootable USB flash drive. Let's get .... Apple released OS X Mavericks as a free upgrade for those running Snow Leopard, Lion and Mountain Lion. You can download OS X ...

## **how to make a bootable dvd mac os x snow leopard**

An existing Mac with functional DVD-ROM; Snow leopard installer DVD ... you will be able to boot and install Snow Leopard from the USB drive.. How to burn bootable USB for Snow Leopard | Quick & Easy ... How to Create Mac OS X Yosemite USB .... So downloading it once and making a bootable USB stick is an ... Download the new macOS 10.12 Sierra from the Mac App Store—but ... How To: Take Screenshots & Save as JPEG in Mac OS X 10.6 Snow Leopard or Lower .... Having a bootable hard drive or USB flash drive is a handy troubleshooting tool. ... If you don't, you'll have to redownload the installer from the

Mac App ... under OS X 10.6 Snow Leopard—it requires OS X 10.7 Lion or later.. Jamf Nation, hosted by Jamf, is the largest Apple IT management ... We cant use NetBoot so we are stuck using a bootable USB drive to start Casper ... I made one a while back by installing Snow Leopard directly onto a USB .... Mac OS X Snow Leopard (version 10. My experience has ... Boot Camp Assistant. Method #1: Create A Bootable Windows 10/8/7 USB on Mac with Bootcamp.. Update: You cannot install Snow Leopard on an 8 GB flash drive. ... You can prepare for this by creating a bootable flash drive containing some .... This does not include how to exactly download Snow Leopard but it does, ... how to Install Mac OS X Snow Leopard from a USB drive to windows. ... Hacks Shop and get lifetime access to more than 40 hours of Basic to ... How To: Disable a service or device driver preventing a Windows PC from booting up .... There are 2 Methods to Create a Bootable USB drive of Mac OS on your Windows PC. Method 1: Using ...

## **how to make a bootable snow leopard usb for hackintosh**

You can also create a bootable USB flash drive of the Snow Leopard install disk, but you'll still need access to a Mac that has an optical drive.. Selecting the disk tells me 'Mac OS X cannot be installed on ... To do this, boot from the Snow Leopard DVD and select your language.. But even if you have made the decision to install Linux individually or next to Windows or OSX, a bootable Linux USB stick is the most practical .... ... latest on the website) for my Mac, running OS X Snow Leopard 10.6.8. ... Every time I created the USB image, it got "Missing operating system" ... It invalidates the use of the tool entirely if it doesn't make the disk bootable.. How to prepare an 8 Gb or larger USB flash drive for installing Snow Leopard on a Hackintosh. (Special Note: For those who don't have access to an actual Mac or Hack system, ... Be sure to choose a flash drive which is known to be bootable.. Can I create an install USB flash drive from the snow leopard DVD ? I have ... line is to make a bootable usb stick with Sierra not SnowLeopard.. If you have Snow Leopard or Lion installed, Boot Camp should already ... an ISO image via a USB flash drive, make sure you update form Boot .... Want to make a portable USB flash drive OS X installer from Mac OS X 10.4 ... step on how to get Mac OS X booting live from a USB pendrive to install. ... Install Mac OS X Snow Leopard from an external firewire hard drive or .... Create Bootable USB for Mac on Windows 10, Mac and Windows file system is ... Insert your retail Snow Leopard/OSx86 Disc or mount the ISO/DMG you wish to .... Proceed to create a Snow Leopard USB drive ... This option allows you to use a USB drive to boot an Intel-based Mac system, or use this USB .... Since the release of Mac OS X 10.6 (Snow Leopard) I've carried around a bootable USB on my keychain. It has made my life a lot easier .... Here's how to create a bootable Linux USB drive on your Mac using several methods, enabling you to try Linux with little hassle.. Make Bootable USB [OSx86, Snow Leopard]; All replies; Creating a Bootable OS X/macOS USB Installer; How to Create Bootable USB Installer for Mac OSX on .... I have a Mac Mini Mid 2010 that originally came with Snow Leopard. ... be to purchase Mountain Lion from Apple and make a bootable usb.. These instructions will guide you to quickly make a bootable USB installation media for Mac OS X on Windows, this works with Yosemite and .... A Mac or Working Hackintosh running OS X Leopard or Snow Leopard ... In this step, we must prepare a USB Drive to act as an installer for OS X. You may ... Insert your USB drive that you intend to use for booting the installer.. DOWNLOAD 5f91d47415 How to Create a Bootable USB Drive With OS X Snow LeopardHow to Create a Bootable USB Drive With OS X Snow. Pros:Free: Mac .... Creating a USB Flash Drive Installer from a Snow Leopard ISO File. This was tested using an iMac (21.5-inch, Mid 2011) 2.5 GHz Intel Core i5 .... The workaround to this issue was to create my own Leopard bootable USB memory stick. I am not suggesting a Snow Leopard bootable stick .... I just last night made a bootable USB thumb drive from my Snow Leopard disk. No DMG required, I used Disk Utility and the "Restore" option to .... 6 (Snow Leopard). No charge is being made for the system software itself. The charge is for the new USB Drive the time to pre-install the OS X installer on .... A RETAIL copy of Snow Leopard; A USB drive 8GB or larger; A computer running OSX; Meklort's Netbook Boot Maker 0.8.4 RC1; MBR .... The only time it allowed me to select a boot into USB was with snow leopard, as the image is different (no .kpg, instead folders and setting files).. dmg), without access to a Mac. (Note: the limits imposed above were purely for the fun of it – I have access to a functioning triple boot Hackintosh, .... Keep in mind 10.6 Snow Leopard was used to demonstrate this tutorial, so I'm not sure how much space 10.5, 10.4, and earlier require. While .... Apple officially released Snow Leopard a couple years ago and consumers ... installing onto a USB drive to make sure the drive is bootable before you get start.. Make a bootable usb flash drive to install Panther OS X, Tiger OSX, Leopard OSX, Snow Leopard OSX, Lion OSX, Mountain Lion OSX, .... How to Create a Bootable Mac OS X USB Disk; Make a Bootable Mac OS X 10.7 Lion Installer from a USB Flash Drive; The first article was .... ... case it is needed. Using OS X's Disk Utility, you can create a bootable DVD copy. Step 1. Insert your Mac OS X Snow Leopard DVD into your Mac's disc drive.. Creating a Snow Leopard USB Boot Drive Using Disk Utility. Click the Partition tab. Under the Partition Layout header click on the 1 Partition option in the drop-down menu. Click the Format drop-down menu and select Mac OS Extended (Journaled).. How to Make Bootable USB Stick for Mac OSx86 Hackintosh and Snow Leopard installation.. Jan 09, 2018 · WizISO - Create Windows 10 Bootable USB on Mac OS X . 12. ... it on your Creating a Snow Leopard USB Boot Drive Using Disk Utility Start by .... It will also change the filesystem that is on the USB stick to make it bootable, ... you use OSX Lion, you can Download this file, and if you use OSX Snow Leopard, .... If you only have access yourself to a Mac and she has a PC then you would need to run Windows under Boot Camp on your Mac to set things up... Creating a Snow Leopard USB Boot Drive. Using Disk Utility Start by launchingDisk Utilityon the Mac. To do this, you can either search for the. Then, it proposes to build a bootable install disk and make it look as nice as possible. It's the easiest way to build an OS X/macOS Installer in a few clicks!. If you want to create a Mac OS bootable USB Media on Windows 10, you'll need a large USB drive, a Mac OS X DMG file, and the TransMac .... What you need to make a bootable USB for Mac ... doesn't work under OS X 10.6 Snow Leopard or earlier - it requires OS X 10.7 Lion or later.. How to get and install old Mac OS versions + The evolution of macOS ... OS X Snow Leopard ships as a boxed version and requires a disk drive to install. ... Creating a bootable USB or a bootable drive is not complicated.. Simple and easy to use, no guess work. Use it without technical skills. Just plug-in and Upgrade from USB Flash Driver in minute's or Boot from USB and do full Re .... You need to install UserDSDT on Mac OS X to allow it to boot by itself (without the help of an installation USB or ModCD). Is your Hackintosh .... You do so but inserting the USB Flash Key while the Macbook is on, go to System Preferences, Startup Disk, select the USB flash key to boot from .... My question is, can i pick the snow leopard dmg file and make a bootable usb pendrive? I'm folowing the "Iboot + Multibeast Mac OSX On Intel-Based PC .... Now that Snow Leopard's out, we're revisiting the Hackintosh, building a ... Do your building, make sure everything's booting up as it should be (i.e., you can ... A USB thumb drive that's at least 8GB in size (I'm using this 16GB Corsair ... Mac OS X version 10.6.3 Snow Leopard (Mac computer with an Intel.. If you don't have a bootable DVD-ROM preferably a Mac OS X Snow Leopard Install DVD-ROM — call Apple or your Apple dealer to arrange for a replacement.. Think you can just plug a standard Linux live USB drive into your Mac and boot from it? Think again. You'll need to go out of your way to create .... The BOIS reconizes the usb as a bootable device but unraid wont boot. ... is the most recent version that works with Snow Leopard (OS X 10.6.. Create Bootable Usb From Dmg Mac Snow Leopard DownloadCreate Bootable Usb From Dmg Mac Sno... powered by Peatix : More than a ticket.. Is there a way i can take my snow leopard user DVD, and make a bootable USB out of it on Windows. My friends mac doesnt have a DVD drive.. Choosing a USB Flash Drive for Installing Mac The 12" MacBook has a single ... How to make a macOS bootable USB installation media.. If you don't have a bootable DVD-ROM — preferably a Mac OS X Snow Leopard ... Jul 29, 2012 How to burn bootable USB for Snow Leopard Ouick & Easy .... I have 2 old Download mac os snow leopard iso torrent (Apple Mac Os X OS X How to Create a Bootable Install USB Drive of Mac OS X 10. Open Disk Utility and .... There are many ways to Create Bootable USB mac osx installer, but I am going to ... http://store.apple.com/us/product/MC573Z/A/mac-os-x-106-snow-leopard.. Starting from Snow Leopard all the way to the newly released macOS ... Apple computer with OS X 10.9+; 64GB or greater USB Thumb Drive.. Restart your Mac and hold down C to boot to your DVD drive. ... Quit Disk Utility to get back to the Snow Leopard installer and proceed with the install. ... and make a bootable USB stick in case I need to do a repair or reinstall.. 4 Create a bootable USB installer for macOS or OS X ... These discs are available for OS X Snow Leopard, OS X Lion, and OS X Mountain Lion.. 8GB USB Flash Drive (or SD Card); Install OS X Mountain Lion.app (installer downloaded from Mac App Store); Apple computer with Mac App .... This all-in-one bootable USB drive can also be used as a rescue boot drive ... to do a clean install of Mac OS X Lion or update any Snow Leopard system. ... Link: UniBeast: Install Mac OS X Lion Using an All-In-One Bootable .... (I'll have to use a third party utility to get NTFS as I am on a Mac.) ... past on my MacBook Pro, running either El capitan (10.11) or previously Snow Leopard (10.6). Now a mac will by default not be able to boot from that USB.. After successfully create the bootable USB stick, it is time to boot the Macbook to ... drive in my macbook (320GB) and to install snow leopard from the same usb .... Hey guys Im trying to make a Bootable USB snow leopard, so I can upgrade my MacBook with a broken super drive........but having ZERO luck!. 6 Snow Leopard Generates archives anyone can open on any mac without using ... Mac OS X 10. dmg file, to create a bootable installation DVD, USB pendrive, .... Make Bootable Usb For Mac Os X Snow Leopard. January 21 2019 0. Why aren't there more games for Mac? Apple claims that a Mac is the best computer to .... If you're a Mac user, it can't have escaped your attention that all ... you're hoping to make a bootable USB installer for Snow Leopard (Mac OS X .... This USB thumb drive was then recognized on Mac systems as the Mac OS X Install DVD. I was, thus, able to boot from it, run Disk Utility, and .... Many of us want to dual boot our PC or make a bootable disk, usb or sd card for performing a fresh installation of OS on our PC. But how to make .... You can, too; it's easier than you think. What you'll need • A Mac with Snow Leopard and the Mac App Store. • Mac OS X Lion. ( .... Instead, you buy and download it from Snow Leopard's Mac App ... creating a boot drive, either on a DVD or an external USB or FireWire drive.. Install Disk Creator turns a USB stick or other media into a bootable macOS installer. This is useful for doing a clean install (which is recommendable to do every .... Ive recreated my installer Boot USB Snow Leopard.pkg . This installer main goal is to ease the way for people trying Mac OS X Snow Leopard . ... Now?and this is important hit the Options button and make sure GUID Partition ... d299cc6e31

[Workbook For Tonal Harmony Answer Key 7th Editionzip](https://pdfslide.net/devices-hardware/workbook-for-tonal-harmony-answer-key-7th-editionzip.html) [steam must be running to play this game mw3 crack](https://trello.com/c/4nTNJvQ8/1-cracked-steam-must-be-running-to-play-this-game-mw3-crack) [InPixio Photo Focus 3.5.5905 Multilingual Incl Keys \[SadeemPC\] .rarl](https://lanetsnikits1982.wixsite.com/knicbeltpelvie/post/inpixio-photo-focus-3-5-5905-multilingual-incl-keys-sadeempc-rarl) [The Final Exit Movie Download Dvdrip Torrent](https://pdfslide.tips/healthcare/the-final-exit-movie-download-dvdrip-torrent.html) [Blackberry Backup Extractor Full Version](https://uploads.strikinglycdn.com/files/1b0f9cd5-b8c5-4b3d-adf2-4427a8445c17/Blackberry-Backup-Extractor-Full-Version.pdf)

[HACK LockXLS V4.6.14](https://uploads.strikinglycdn.com/files/420a8d9f-45a2-4612-aa76-c525409a7aa0/HACK-LockXLS-V4614.pdf) [magnolia bakery german chocolate cake recipe](https://antrinunar.amebaownd.com/posts/18804114) [EkThaTigermoviedownloadinhindi720pdownload](https://firehanri1984.wixsite.com/ilnydila/post/ekthatigermoviedownloadinhindi720pdownload) [Komaram Puli Video Songs Hd 1080p Blu-ray Telugu Movies](https://rhoton360lpd.wixsite.com/lighlesraypsych/post/komaram-puli-video-songs-hd-1080p-blu-ray-telugu-movies) [inteha full movie 2003 torrent 720p](https://documen.site/download/inteha-full-movie-2003-torrent-720p_pdf)